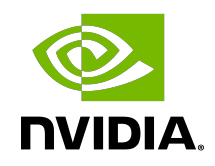

# NVIDIA CUDA Toolkit

Release Notes for CUDA 11.1

## **Table of Contents**

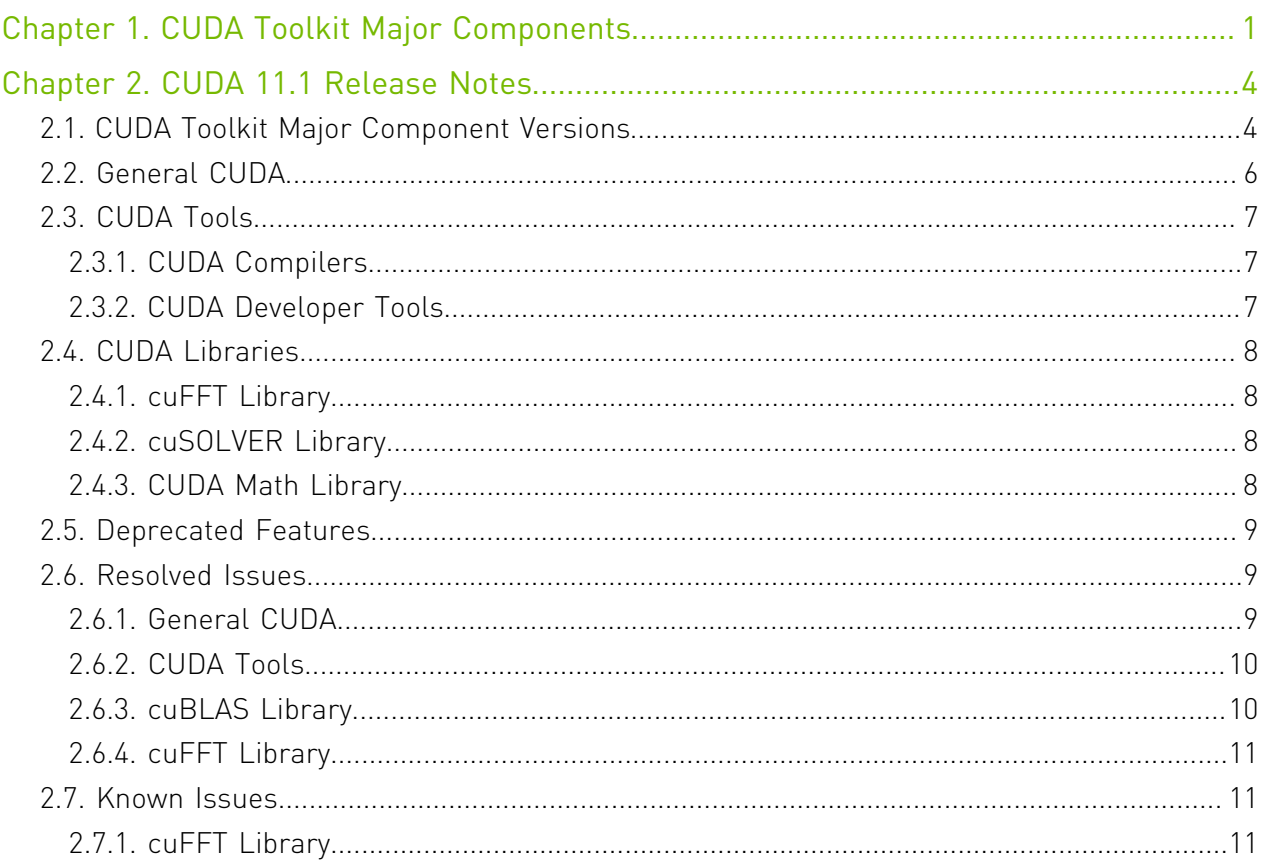

## List of Tables

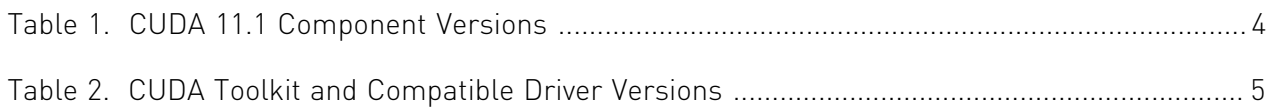

# <span id="page-4-0"></span>Chapter 1. CUDA Toolkit Major Components

This section provides an overview of the major components of the NVIDIA $^\circ$  CUDA $^\circ$  Toolkit and points to their locations after installation.

#### **Compiler**

The CUDA-C and CUDA-C++ compiler, nvcc, is found in the bin/ directory. It is built on top of the NVVM optimizer, which is itself built on top of the LLVM compiler infrastructure. Developers who want to target NVVM directly can do so using the Compiler SDK, which is available in the nvvm/ directory.

Please note that the following files are compiler-internal and subject to change without any prior notice.

- **‣** any file in include/crt and bin/crt
- **‣** include/common\_functions.h, include/device\_double\_functions.h, include/ device functions.h, include/host config.h, include/host defines.h, and include/math\_functions.h
- **‣** nvvm/bin/cicc
- **‣** bin/cudafe++, bin/bin2c, and bin/fatbinary

#### **Tools**

The following development tools are available in the bin/ directory (except for Nsight Visual Studio Edition (VSE) which is installed as a plug-in to Microsoft Visual Studio, Nsight Compute and Nsight Systems are available in a separate directory).

- **‣** IDEs: nsight (Linux, Mac), Nsight VSE (Windows)
- **‣** Debuggers: cuda-memcheck, cuda-gdb (Linux), Nsight VSE (Windows)
- ▶ Profilers: Nsight Systems, Nsight Compute, nvprof, nvvp, ncu, Nsight VSE (Windows)
- **‣** Utilities: cuobjdump, nvdisasm

#### **Libraries**

The scientific and utility libraries listed below are available in the lib64/ directory (DLLs on Windows are in bin/), and their interfaces are available in the include/ directory.

- **‣** cub (High performance primitives for CUDA)
- **‣** cublas (BLAS)
- **‣** cublas\_device (BLAS Kernel Interface)
- ▶ cuda\_occupancy (Kernel Occupancy Calculation [header file implementation])
- **‣** cudadevrt (CUDA Device Runtime)
- **‣** cudart (CUDA Runtime)
- **‣** cufft (Fast Fourier Transform [FFT])
- ▶ cupti (CUDA Profiling Tools Interface)
- **‣** curand (Random Number Generation)
- ▶ cusolver (Dense and Sparse Direct Linear Solvers and Eigen Solvers)
- **‣** cusparse (Sparse Matrix)
- **‣** libcu++ (CUDA Standard C++ Library)
- **‣** nvJPEG (JPEG encoding/decoding)
- ▶ npp (NVIDIA Performance Primitives [image and signal processing]]
- **‣** nvblas ("Drop-in" BLAS)
- **‣** nvcuvid (CUDA Video Decoder [Windows, Linux])
- **‣** nvml (NVIDIA Management Library)
- **‣** nvrtc (CUDA Runtime Compilation)
- **‣** nvtx (NVIDIA Tools Extension)
- **‣** thrust (Parallel Algorithm Library [header file implementation])

#### **CUDA Samples**

Code samples that illustrate how to use various CUDA and library APIs are available in the samples/ directory on Linux and Mac, and are installed to C:\ProgramData\NVIDIA Corporation\CUDA Samples on Windows. On Linux and Mac, the samples/ directory is read-only and the samples must be copied to another location if they are to be modified. Further instructions can be found in the *Getting Started Guides* for Linux and Mac.

#### **Documentation**

The most current version of these release notes can be found online at [http://](http://docs.nvidia.com/cuda/cuda-toolkit-release-notes/index.html) [docs.nvidia.com/cuda/cuda-toolkit-release-notes/index.html](http://docs.nvidia.com/cuda/cuda-toolkit-release-notes/index.html). Also, the version.txt file in the root directory of the toolkit will contain the version and build number of the installed toolkit.

Documentation can be found in PDF form in the doc/pdf/ directory, or in HTML form at doc/html/index.html and online at<http://docs.nvidia.com/cuda/index.html>.

#### **CUDA-GDB Sources**

CUDA-GDB sources are available as follows:

- ▶ For CUDA Toolkit 7.0 and newer, in the installation directory extras/. The directory is created by default during the toolkit installation unless the .rpm or .deb package installer is used. In this case, the cuda-gdb-src package must be manually installed.
- ▶ For CUDA Toolkit 6.5, 6.0, and 5.5, at https://github.com/NVIDIA/cuda-qdb.
- **‣** For CUDA Toolkit 5.0 and earlier, at<ftp://download.nvidia.com/CUDAOpen64/>.
- **‣** Upon request by sending an e-mail to <mailto:oss-requests@nvidia.com>.

# <span id="page-7-0"></span>Chapter 2. CUDA 11.1 Release Notes

The release notes for the CUDA Toolkit can be found online at [http://docs.nvidia.com/cuda/](http://docs.nvidia.com/cuda/cuda-toolkit-release-notes/index.html) [cuda-toolkit-release-notes/index.html](http://docs.nvidia.com/cuda/cuda-toolkit-release-notes/index.html).

## <span id="page-7-1"></span>2.1. CUDA Toolkit Major Component Versions

#### **CUDA Components**

Starting with CUDA 11, the various components in the toolkit are versioned independently. For CUDA 11.1, the table below indicates the versions:

### <span id="page-7-2"></span>Table 1. CUDA 11.1 Component Versions

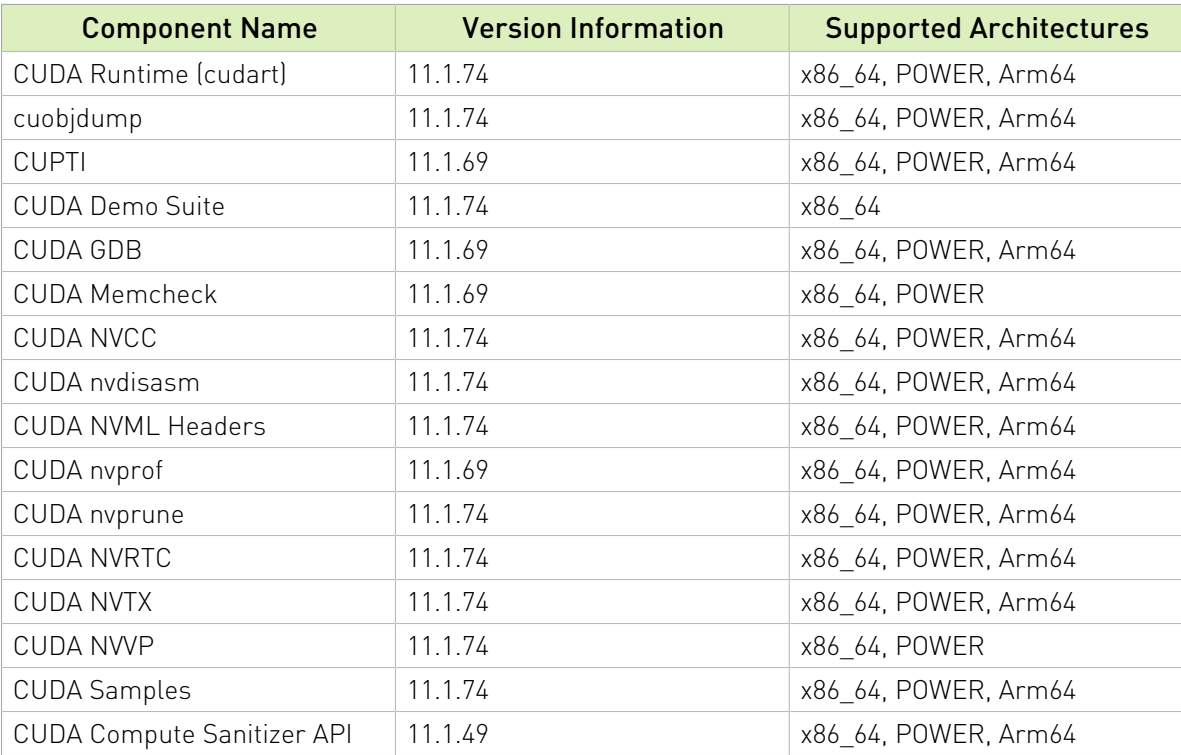

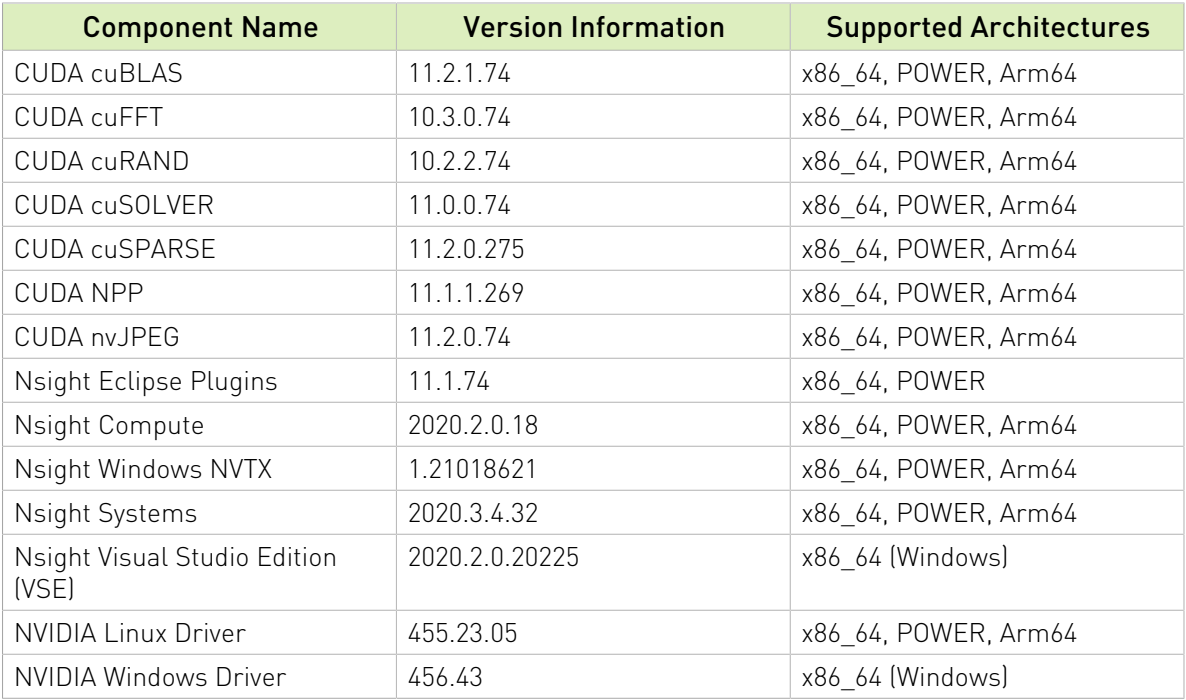

### **CUDA Driver**

Running a CUDA application requires the system with at least one CUDA capable GPU and a driver that is compatible with the CUDA Toolkit. See **Table 2. For more information** various GPU products that are CUDA capable, visit [https://developer.nvidia.com/cuda-gpus.](https://developer.nvidia.com/cuda-gpus)

Each release of the CUDA Toolkit requires a minimum version of the CUDA driver. The CUDA driver is backward compatible, meaning that applications compiled against a particular version of the CUDA will continue to work on subsequent (later) driver releases.

More information on compatibility can be found at [https://docs.nvidia.com/cuda/cuda-c](https://docs.nvidia.com/cuda/cuda-c-best-practices-guide/index.html#cuda-runtime-and-driver-api-version)[best-practices-guide/index.html#cuda-runtime-and-driver-api-version](https://docs.nvidia.com/cuda/cuda-c-best-practices-guide/index.html#cuda-runtime-and-driver-api-version).

Note: Starting with CUDA 11.0, the toolkit components are individually versioned, and the toolkit itself is versioned as shown in the table below.

### <span id="page-8-0"></span>Table 2. CUDA Toolkit and Compatible Driver Versions

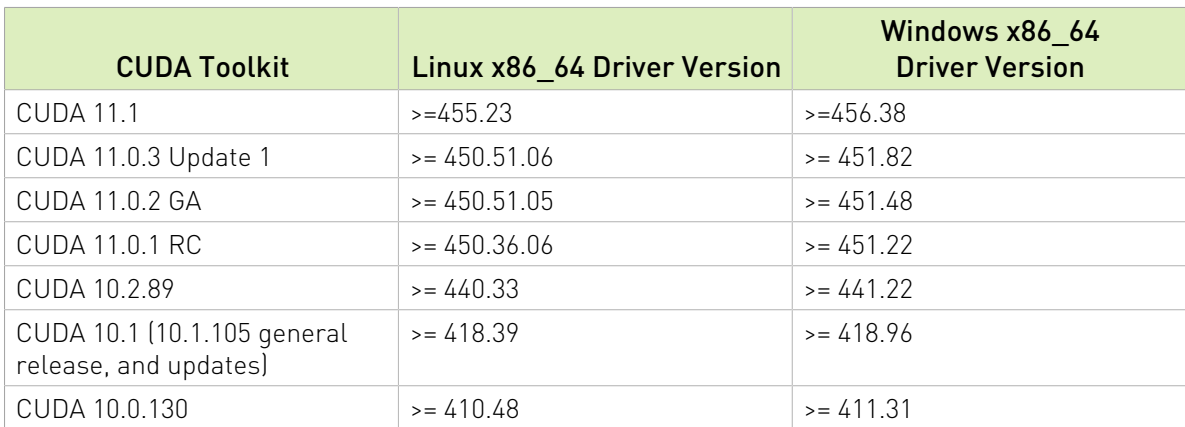

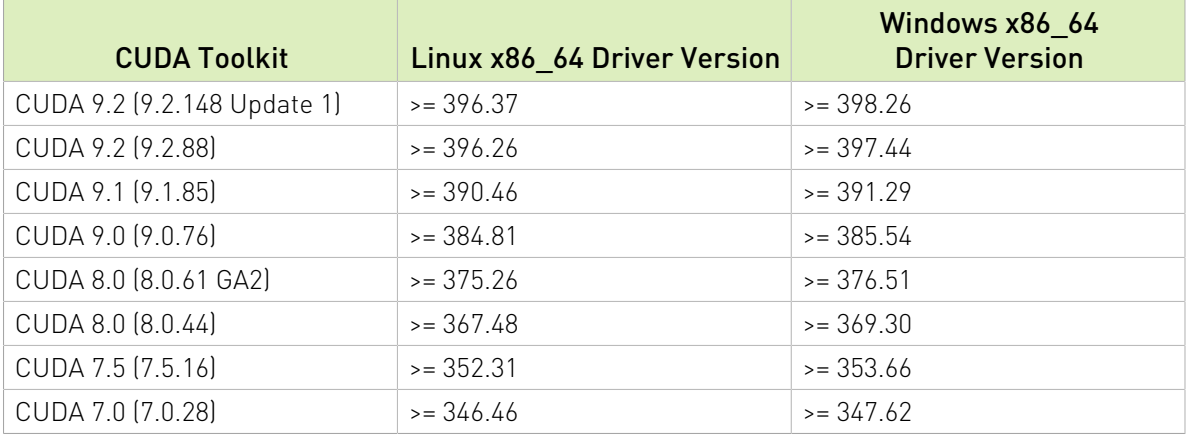

For convenience, the NVIDIA driver is installed as part of the CUDA Toolkit installation. Note that this driver is for development purposes and is not recommended for use in production with Tesla GPUs.

For running CUDA applications in production with Tesla GPUs, it is recommended to download the latest driver for Tesla GPUs from the NVIDIA driver downloads site at [http://](http://www.nvidia.com/drivers) [www.nvidia.com/drivers](http://www.nvidia.com/drivers).

During the installation of the CUDA Toolkit, the installation of the NVIDIA driver may be skipped on Windows (when using the interactive or silent installation) or on Linux (by using meta packages).

For more information on customizing the install process on Windows, see [http://](http://docs.nvidia.com/cuda/cuda-installation-guide-microsoft-windows/index.html#install-cuda-software) [docs.nvidia.com/cuda/cuda-installation-guide-microsoft-windows/index.html#install-cuda](http://docs.nvidia.com/cuda/cuda-installation-guide-microsoft-windows/index.html#install-cuda-software)[software.](http://docs.nvidia.com/cuda/cuda-installation-guide-microsoft-windows/index.html#install-cuda-software)

For meta packages on Linux, see [https://docs.nvidia.com/cuda/cuda-installation-guide](https://docs.nvidia.com/cuda/cuda-installation-guide-linux/index.html#package-manager-metas)[linux/index.html#package-manager-metas](https://docs.nvidia.com/cuda/cuda-installation-guide-linux/index.html#package-manager-metas)

## <span id="page-9-0"></span>2.2. General CUDA

- ▶ Added support for NVIDIA Ampere GPU architecture based GA10x GPUs GPUs (compute capability 8.6), including the GeForce RTX-30 series.
- **‣** Enhanced CUDA compatibility across minor releases of CUDA will enable CUDA applications to be compatible with all versions of a particular CUDA major release.
- **‣** CUDA 11.1 adds a new PTX Compiler static library that allows compilation of PTX programs using set of APIs provided by the library. See [https://docs.nvidia.com/cuda/ptx](https://docs.nvidia.com/cuda/ptx-compiler-api/index.html)[compiler-api/index.html](https://docs.nvidia.com/cuda/ptx-compiler-api/index.html) for details.
- **‣** Added the 7.1 version of the Parallel Thread Execution instruction set architecture (ISA). For more details on new (sm  $86$  target, mma.sp) and deprecated instructions, see [https://](https://docs.nvidia.com/cuda/parallel-thread-execution/index.html#ptx-isa-version-7-1) [docs.nvidia.com/cuda/parallel-thread-execution/index.html#ptx-isa-version-7-1](https://docs.nvidia.com/cuda/parallel-thread-execution/index.html#ptx-isa-version-7-1) in the PTX documentation.
- **‣** Added support for Fedora 32 and Debian 10.3 Buster on x86\_64 platforms.
- **‣** Unified programming model for:
- **‣** async-copy
- **‣** async-pipeline
- **‣** async-barrier (cuda::barrier)
- **‣** Added hardware accelerated sparse texture support.
- **‣** Added support for read-only mapping for cudaHostRegister.
- **‣** CUDA Graphs enhancements:
	- **‣** improved graphExec update
	- **‣** external dependencies
	- **‣** extended memcopy APIs
	- **‣** presubmit
- **‣** Introduced new system level interface using /dev based capabilities for cgroups style isolation with MIG.
- **‣** Improved MPS error handling when using multi-GPUs.
- ▶ A fatal GPU exception generated by a Volta+ MPS client will be contained within the devices affected by it and other clients using those devices. Clients running on the other devices managed by the same MPS server can continue running as normal.
- ▶ Users can now configure and query the per-context time slice duration for a GPU via nvidia-smi. Configuring the time slice will require administrator privileges and the allowed settings are default, short, medium and long. The time slice will only be applicable to CUDA applications that are executed after the configuration is applied.
- **‣** Improved detection and reporting of unsupported configurations.

## <span id="page-10-0"></span>2.3. CUDA Tools

### <span id="page-10-1"></span>2.3.1. CUDA Compilers

- **‣** PTX Compiler is provided as a redistributable library.
- **‣** The following compilers are supported as host compilers in nvcc:
	- **‣** GCC 10.0
	- **‣** Clang 10.0

### <span id="page-10-2"></span>2.3.2. CUDA Developer Tools

- **‣** For new features, improvements, and bug fixes in CUPTI, see the [changelog](https://docs.nvidia.com/cupti/Cupti/r_changelog.html#r_changelog).
- ▶ For new features, improvements, and bug fixes in Nsight Compute, see the [changelog.](https://docs.nvidia.com/nsight-compute/ReleaseNotes/index.html#whats-new)
- **‣** Application replay for metric collection.

# <span id="page-11-0"></span>2.4. CUDA Libraries

## <span id="page-11-1"></span>2.4.1. cuFFT Library

- **‣** cuFFT is now L2-cache aware and uses L2 cache for GPUs with more than 4.5MB of L2 cache. Performance may improve in certain single-GPU 3D C2C FFT cases.
- ▶ After successfully creating a plan, cuFFT now enforces a lock on the cufftHandle. Subsequent calls to any planning function with the same cufftHandle will fail.
- **‣** Added support for very large sizes (3k cube) to multi-GPU cuFFT on DGX-2.
- **‣** Improved performance on multi-gpu cuFFT for certain sizes (1k cube).

### <span id="page-11-2"></span>2.4.2. cuSOLVER Library

- **‣** Added new 64-bit APIs:
	- **‣** cusolverDnXpotrf\_bufferSize
	- **‣** cusolverDnXpotrf
	- **‣** cusolverDnXpotrs
	- **‣** cusolverDnXgeqrf\_bufferSize
	- **‣** cusolverDnXgeqrf
	- **‣** cusolverDnXgetrf\_bufferSize
	- **‣** cusolverDnXgetrf
	- **‣** cusolverDnXgetrs
	- **‣** cusolverDnXsyevd\_bufferSize
	- **‣** cusolverDnXsyevd
	- **‣** cusolverDnXsyevdx\_bufferSize
	- **‣** cusolverDnXsyevdx
	- **‣** cusolverDnXgesvd\_bufferSize
	- **‣** cusolverDnXgesvd
- **‣** Added a new SVD algorithm based on polar decomposition, called GESVDP which uses the new 64-bit API, including cusolverDnXgesvdp\_bufferSize and cusolverDnXgesvdp.

### <span id="page-11-3"></span>2.4.3. CUDA Math Library

- **‣** Added host support for half and nv\_bfloat16 converts to/from integer types.
- ▶ Added hcmadd() device only API for fast half2 and nv\_bfloat162 based complex multiplyaccumulate.

# <span id="page-12-0"></span>2.5. Deprecated Features

The following features are deprecated in the current release of the CUDA software. The features still work in the current release, but their documentation may have been removed, and they will become officially unsupported in a future release. We recommend that developers employ alternative solutions to these features in their software.

### **General CUDA**

**‣** Support for Ubuntu in IBM's ppc64le platforms is deprecated in this release and will be dropped in a future CUDA release.

### **CUDA Tools**

**‣** Support for VS2015 is deprecated. Older Visual Studio versions including VS2012 and VS2013 are also deprecated and support may be dropped in a future release of CUDA.

#### **CUDA Libraries**

- **‣** The following cuSOLVER 64-bit APIs are deprecated:
	- **‣** cusolverDnPotrf\_bufferSize
	- **‣** cusolverDnPotrf
	- **‣** cusolverDnPotrs
	- **‣** cusolverDnGeqrf\_bufferSize
	- **‣** cusolverDnGeqrf
	- **‣** cusolverDnGetrf\_bufferSize
	- **‣** cusolverDnGetrf
	- **‣** cusolverDnGetrs
	- **‣** cusolverDnSyevd\_bufferSize
	- **‣** cusolverDnSyevd
	- **‣** cusolverDnSyevdx\_bufferSize
	- **‣** cusolverDnSyevdx
	- **‣** cusolverDnGesvd\_bufferSize
	- **‣** cusolverDnGesvd

## <span id="page-12-1"></span>2.6. Resolved Issues

### <span id="page-12-2"></span>2.6.1. General CUDA

**‣** Fixed an issue that caused cuD3D11GetDevices() to return a misleading error code.

- **‣** Fixed an issue that caused cuda\_ipc\_open to fail with CUDA\_ERROR\_INVALID\_HANDLE. (
- **‣** Fixed an issue that caused the nvidia-ml library to be installed in a different location from the one specified in pkg-config.
- **‣** Fixed an issue that caused some streaming apps to trigger CUDA safe detection.
- **‣** Fixed an issue that caused unexpectedly large host memory usage when loading cubin.
- **‣** Fixed an issue with the paths for .pc files in the CUDA SLES15 repo.
- **‣** Fixed an issue that caused warnings to be considered fatal when installing nvidia-drivers modules with kickstart.
- **‣** Resolved a memory issue when using cudaGraphInstantiate.
- **‣** Read-only OS\_DESCRIPTOR allocations are now supported.
- **‣** Loading an application against the libcuda.so stub library now returns a helpful error message.
- ▶ The cudaOccupancy<sup>\*</sup> API is now available even when cupa ACC is not defined.

## <span id="page-13-0"></span>2.6.2. CUDA Tools

- **‣** When tracing graphs, grid/block dimensions showed in nvvp and nsight-sys were not always correct. This has been resolved.
- ▶ Fixed an issue that prevented profiling with nvprof without setting LD\_LIBRARY\_PATH to the lib64 folder.
- **‣** The Visual Profiler "Varying Register Count" graph's x-axis has changed from 65536 to 255 and the device limit is now 255.
- **‣** Added nvswitch init error checking improvements for DMA, MSI, and SOE.
- **‣** Improved detection and reporting of unsupported configurations.

### <span id="page-13-1"></span>2.6.3. cuBLAS Library

- **‣** A performance regression in the cublasCgetrfBatched and cublasCgetriBatched routines has been fixed.
- ▶ The IMMA kernels do not support padding in matrix C and may corrupt the data when matrix C with padding is supplied to cublasLtMatmul. A suggested work around is to supply matrix C with leading dimension equal to 32 times the number of rows when targeting the IMMA kernels: computeType = CUDA\_R\_32I and CUBLASLT\_ORDER\_COL32 for matrices A,C,D, and CUBLASLT\_ORDER\_COL4\_4R2\_8C (on NVIDIA Ampere GPU architecture or Turing architecture) or CUBLASLT\_ORDER\_COL32\_2R\_4R4 (on NVIDIA Ampere GPU architecture) for matrix B. Matmul descriptor must specify CUBLAS\_OP\_T on matrix B and CUBLAS OP N (default) on matrix A and C. The data corruption behavior was fixed so that CUBLAS\_STATUS\_NOT\_SUPPORTED is returned instead.
- ▶ Fixed an issue that caused an Address out of bounds error when calling cublasSgemm().
- **‣** A performance regression in the cublasCgetrfBatched and cublasCgetriBatched routines has been fixed.

## <span id="page-14-0"></span>2.6.4. cuFFT Library

- **‣** Resolved an issue that caused cuFFT to crash when reusing a handle after clearing a callback.
- **‣** Fixed an error which produced incorrect results / NaN values when running a real-tocomplex FFT in half precision.

## <span id="page-14-1"></span>2.7. Known Issues

### <span id="page-14-2"></span>2.7.1. cuFFT Library

- **‣** cuFFT will always overwrite the input for out-of-place C2R transform.
- **‣** Single dimensional multi-GPU FFT plans ignore user input on the whichGPUs parameter of cufftXtSetGPUs() and assume that GPUs IDs are always numbered from 0 to N-1.

#### Notice

This document is provided for information purposes only and shall not be regarded as a warranty of a certain functionality, condition, or quality of a product. NVIDIA Corporation ("NVIDIA") makes no representations or warranties, expressed or implied, as to the accuracy or completeness of the information contained in this document and assumes no responsibility for any errors contained herein. NVIDIA shall have no liability for the consequences or use of such information or for any infringement of patents or other rights of third parties that may result from its use. This document is not a commitment to develop, release, or deliver any Material (defined below), code, or functionality.

NVIDIA reserves the right to make corrections, modifications, enhancements, improvements, and any other changes to this document, at any time without notice.

Customer should obtain the latest relevant information before placing orders and should verify that such information is current and complete.

NVIDIA products are sold subject to the NVIDIA standard terms and conditions of sale supplied at the time of order acknowledgement, unless otherwise agreed in an individual sales agreement signed by authorized representatives of NVIDIA and customer ("Terms of Sale"). NVIDIA hereby expressly objects to applying any customer general terms and conditions with regards to the purchase of the NVIDIA product referenced in this document. No contractual obligations are formed either directly or indirectly by this document.

#### VESA DisplayPort

DisplayPort and DisplayPort Compliance Logo, DisplayPort Compliance Logo for Dual-mode Sources, and DisplayPort Compliance Logo for Active Cables are trademarks owned by the Video Electronics Standards Association in the United States and other countries.

#### HDMI

HDMI, the HDMI logo, and High-Definition Multimedia Interface are trademarks or registered trademarks of HDMI Licensing LLC.

#### OpenCL

OpenCL is a trademark of Apple Inc. used under license to the Khronos Group Inc.

#### Trademarks

NVIDIA and the NVIDIA logo are trademarks or registered trademarks of NVIDIA Corporation in the U.S. and other countries. Other company and product names may be trademarks of the respective companies with which they are associated.

### Copyright

© 2007-2020 NVIDIA Corporation. All rights reserved.

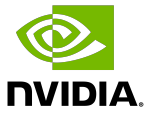